## **Adobe Photoshop 2021 (Version 22.3.1) [Latest-2022]**

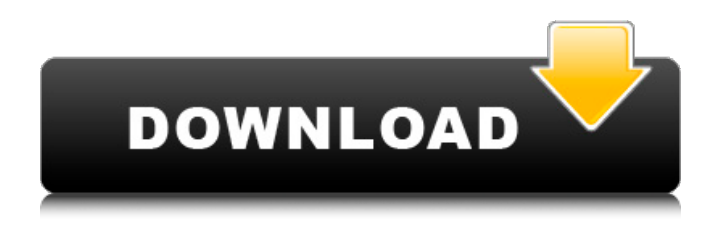

## **Adobe Photoshop 2021 (Version 22.3.1) Crack+ Activation Code With Keygen Download For Windows [March-2022]**

# Adobe PhotoShop Elements Adobe's PhotoShop Elements (formerly PhotoShop 6) is the venerable predecessor to today's Photoshop. It works just like a digital camera and offers great editing tools for common photographic needs. Unlike Photoshop, however, Elements is totally free. Downloading Elements from `www.adobe.com/products/photoshop` is easy: Go to the Adobe website and click the Download button for the software version you're interested in. You can download a free trial version of Elements to give the program a test drive. When you first open Elements, you may encounter the following error message: `"An unexpected error has occurred."` `Unable to open the file "your file path."` Go to the Help menu and choose Contact Adobe

#### **Adobe Photoshop 2021 (Version 22.3.1) Crack+ [Mac/Win] [Updated]**

Additional Lightroom features in the paid version but if you are just interested in the basics, Photoshop Elements is a great free alternative. The purpose of this list of the best Photoshop Elements alternatives is to show you alternatives to Photoshop if you love to edit images and need to create new high-quality images. The alternatives are all free but their respective features set is not 100% equal to the one of the big Photoshop alternatives. But it is very similar. It is not a Photoshop clone, only the best photo editing software for amateurs, for photographers, graphic designers, web designers, Discord emoji creators and meme-makers. If you want to edit images, you should at least try these 3 photo editing apps! How to install? All of these software are packed into compressed ZIP files, and it's a quick task to download and install it in your desktop. If you want to start with these apps, you'll need to visit the download section and choose your favorite operating system. Here's what we recommend! Please note that the link to each method of installation is for each individual software, as some software aren't available for a specific operating system. Other Desktop Applications It's possible to use alternative software to edit images in your desktop. It's a basic way to use Photoshop Elements, and it's even possible to make your images look better and become more professional with it. The alternative to Photoshop are basic image editing programs such as GIMP (GNOME Image Manipulation Program) and Picasa. GIMP GIMP is an easy to use image editor that allows you to edit, resize, save, and retouch images. It also offers a lot of features to make your photos look professionally with attractive filters and effects. It is free and you can install it in your

Windows, Mac OS or Linux. Then you'll have to install the GNU Image Manipulation Program or GIMP (GNU Image Manipulation Program). Here's how to do it: Click the Download link to begin. The file downloads. After the installation is complete, click OK to start the installation. Open the folder on your computer where you downloaded the program to. The program is in the GIMP folder (Example: C:\GIMP). Double-click on the exe file 388ed7b0c7

# **Adobe Photoshop 2021 (Version 22.3.1)**

```
Q: How to get command line for eclipse through npm So as the title implies I want to know if it is
possible to run my Eclipse plugin from a npm command. My goal is to be able to run a command
from within the project to launch the application. I have tried creating an executable file using the
following command line: eclipse --launcher.appendVmargs -vm C:\Users\Alice\AppData\Roaming\.met
adata\.plugins\org.eclipse.debug.core.launching.dir\launches\801.launcher.v2584 -vmargs
-XX:+UseConcMarkSweepGC -XX:+UseParNewGC -XX:+CMSParallelRemarkEnabled
-XX:InitialHeapSize=2g -XX:MaxHeapSize=10g However I am stuck at this error : Error: Exception in
thread "main" java.io.IOException: Cannot run program "eclipse": error=2, The system cannot find
the path specified at java.base/java.lang.ProcessBuilder.start(ProcessBuilder.java:1048) at
java.base/java.lang.Runtime.exec(Runtime.java:620) at
java.base/java.lang.Runtime.exec(Runtime.java:459) at
java.base/java.lang.Runtime.exec(Runtime.java:345) at
com.example.run.AppRunner.main(AppRunner.java:29) at
java.base/jdk.internal.reflect.NativeMethodAccessorImpl.invoke0(Native Method) at
java.base/jdk.internal.reflect.NativeMethodAccessorImpl.invoke(NativeMethodAccessorImpl.java:62)
at java.base/jdk.internal.reflect.DelegatingMethodAccessorImpl.invoke(DelegatingMethodAccessorIm
pl.java:43) at java.base/java.lang.reflect.Method.invoke(Method.java:567) at
java.exe/rt.exec.LauncherEngine.launch(LauncherEngine.java:73) at
```
java.exe/rt.exec.LauncherEngine.launch

# **What's New In Adobe Photoshop 2021 (Version 22.3.1)?**

\* \* For the full copyright and license information, please view the LICENSE \* file that was distributed with this source code. \*/ namespace Symfony\Component\HttpFoundation\Tests\Session\Storage; use PHPUnit\Framework\TestCase; use

Symfony\Component\HttpFoundation\Session\Attribute\AttributeBagInterface; use

Symfony\Component\HttpFoundation\Session\Attribute\AttributeBag; use

Symfony\Component\HttpFoundation\Session\Storage\AbstractSessionStorage; use

Symfony\Component\HttpFoundation\Session\Storage\MetadataBag; use

Symfony\Component\HttpFoundation\Session\Storage\Proxy\ProxySessionStorage; class

ProxySessionStorageTest extends TestCase { public function testConstruct() { \$bag = new

MetadataBag(); \$this->assertEquals(\$bag, ProxySessionStorage::initialize(new AttributeBag(), new

MetadataBag(), new AttributeBag(),  $$bag$ ); } public function testReinitialize() {  $$bag = new$ MetadataBag(); \$this->assertEquals(\$bag, ProxySessionStorage::reinitialize(new AttributeBag(), new MetadataBag(), new AttributeBag(),  $\frac{1}{2}$  bag)); } public function testRemove() {  $\frac{1}{2}$  bag = new

MetadataBag(); \$this->assertEquals(\$bag, ProxySessionStorage::remove(new AttributeBag(), \$bag, \$bag)); } } The present invention relates to a new and distinct cultivar of Phlox plant, botanically

known as Phlox hybrida, and hereinafter referred to by the name 'Klokro'. The new Phl

## **System Requirements:**

NVIDIA GTX 970 or AMD R9 290X Recommended GPU OS: Windows 10 CPU: Intel Core i5-3570K, 3.4GHz or AMD FX 8350, 3.9GHz RAM: 8 GB HDD: 37 GB VRAM: 16 GB VR: HTC Vive If you want to play VR, you will need a computer that's set up for VR with a minimum requirement of Nvidia's GTX 970 and AMD's R9 290X to operate. You

Related links:

<http://supercitas.online/?p=5224>

<https://slitetitle.com/adobe-photoshop-2021-version-22-with-keygen-free/> <https://vegannebrighton.com/wp-content/uploads/2022/07/penddeia.pdf> [https://www.griecohotel.it/photoshop-2022-version-23-0-2-install-crack-keygen-for-lifetime-free-for](https://www.griecohotel.it/photoshop-2022-version-23-0-2-install-crack-keygen-for-lifetime-free-for-windows/)[windows/](https://www.griecohotel.it/photoshop-2022-version-23-0-2-install-crack-keygen-for-lifetime-free-for-windows/) <https://yukoleather.net/wp-content/uploads/2022/07/derharl-1.pdf> <http://www.ndvadvisers.com/?p=> <http://3.16.76.74/advert/adobe-photoshop-2021-version-22-5-1-patch-full-version-updated/> <https://trello.com/c/elz9cDCE/51-adobe-photoshop-2021-version-222-free-download> <http://lovetrustfoundation.com/photoshop-cc-2019-activation-3264bit-updated/> [https://coleccionohistorias.com/2022/07/05/adobe-photoshop-cc-2018-crack-exe-file-incl-product-key](https://coleccionohistorias.com/2022/07/05/adobe-photoshop-cc-2018-crack-exe-file-incl-product-key-win-mac/)[win-mac/](https://coleccionohistorias.com/2022/07/05/adobe-photoshop-cc-2018-crack-exe-file-incl-product-key-win-mac/) [https://teenmemorywall.com/wp](https://teenmemorywall.com/wp-content/uploads/2022/07/Photoshop_2021_Version_2251_keygen_only_.pdf)[content/uploads/2022/07/Photoshop\\_2021\\_Version\\_2251\\_keygen\\_only\\_.pdf](https://teenmemorywall.com/wp-content/uploads/2022/07/Photoshop_2021_Version_2251_keygen_only_.pdf) <http://diatutic.yolasite.com/resources/Adobe-Photoshop-CC-2018-Key-Generator--Free.pdf> [https://trello.com/c/nI2uNfay/75-photoshop-2022-version-2311-keygen-only-full-product-key-3264bit](https://trello.com/c/nI2uNfay/75-photoshop-2022-version-2311-keygen-only-full-product-key-3264bit-latest)[latest](https://trello.com/c/nI2uNfay/75-photoshop-2022-version-2311-keygen-only-full-product-key-3264bit-latest) [https://multipanelwallart.com/2022/07/05/adobe-photoshop-2021-version-22-2-crack-mega-license](https://multipanelwallart.com/2022/07/05/adobe-photoshop-2021-version-22-2-crack-mega-license-key-full-mac-win/)[key-full-mac-win/](https://multipanelwallart.com/2022/07/05/adobe-photoshop-2021-version-22-2-crack-mega-license-key-full-mac-win/) <https://wakelet.com/wake/ytetnBlLHIAyAqXz-iajB> [http://findmallorca.com/wp-content/uploads/2022/07/Photoshop\\_CC\\_2019\\_Version\\_20\\_With\\_License\\_](http://findmallorca.com/wp-content/uploads/2022/07/Photoshop_CC_2019_Version_20_With_License_Key_Free_Download_March2022.pdf) Key Free Download March2022.pdf <https://wanoengineeringsystems.com/adobe-photoshop-2021-version-22-download-for-pc/> [https://zum-token.com/wp-content/uploads/2022/07/Photoshop\\_Hacked\\_\\_For\\_PC.pdf](https://zum-token.com/wp-content/uploads/2022/07/Photoshop_Hacked__For_PC.pdf) <https://chuchoola.fun/?u=k8pp605> [https://www.atlaspain.it/adobe-photoshop-cc-2018-version-19-product-key-full-version-for-pc](https://www.atlaspain.it/adobe-photoshop-cc-2018-version-19-product-key-full-version-for-pc-updated/)[updated/](https://www.atlaspain.it/adobe-photoshop-cc-2018-version-19-product-key-full-version-for-pc-updated/) [https://sprachennetz.org/advert/adobe-photoshop-2021-version-22-3-crack-full-version-free](https://sprachennetz.org/advert/adobe-photoshop-2021-version-22-3-crack-full-version-free-registration-code-3264bit-latest/)[registration-code-3264bit-latest/](https://sprachennetz.org/advert/adobe-photoshop-2021-version-22-3-crack-full-version-free-registration-code-3264bit-latest/) [https://www.distrixtmunxhies.com/wp-content/uploads/2022/07/Photoshop\\_2021\\_Crack\\_Keygen\\_With](https://www.distrixtmunxhies.com/wp-content/uploads/2022/07/Photoshop_2021_Crack_Keygen_With_Serial_number__Activation_Code_WinMac.pdf) Serial\_number\_Activation\_Code\_WinMac.pdf <https://dialinh.com/photoshop-2022-version-23-updated-2022/> <https://wakelet.com/wake/HNlDat119160TOw-mWDgj> <https://hitmizik.com/adobe-photoshop-2022-full-license-patch-with-serial-key-for-pc/> <https://uglemskogpleie.no/adobe-photoshop-cs5-with-product-key-download-2022-latest/> [https://www.newportcyclespeedway.co.uk/advert/adobe-photoshop-cc-2019-version-20-serial](https://www.newportcyclespeedway.co.uk/advert/adobe-photoshop-cc-2019-version-20-serial-number-keygen-updated-2022/)[number-keygen-updated-2022/](https://www.newportcyclespeedway.co.uk/advert/adobe-photoshop-cc-2019-version-20-serial-number-keygen-updated-2022/) <https://myvideotoolbox.com/adobe-photoshop-2021-version-22-3-crack-file-only-download/> <https://coopdespensasolidaria.com/adobe-photoshop-cc-2014-free-download-april-2022/> [https://trello.com/c/HOFJmazn/59-adobe-photoshop-2022-version-230-mem-patch-with-registration-](https://trello.com/c/HOFJmazn/59-adobe-photoshop-2022-version-230-mem-patch-with-registration-code-free-download)

[code-free-download](https://trello.com/c/HOFJmazn/59-adobe-photoshop-2022-version-230-mem-patch-with-registration-code-free-download)